## Obsah

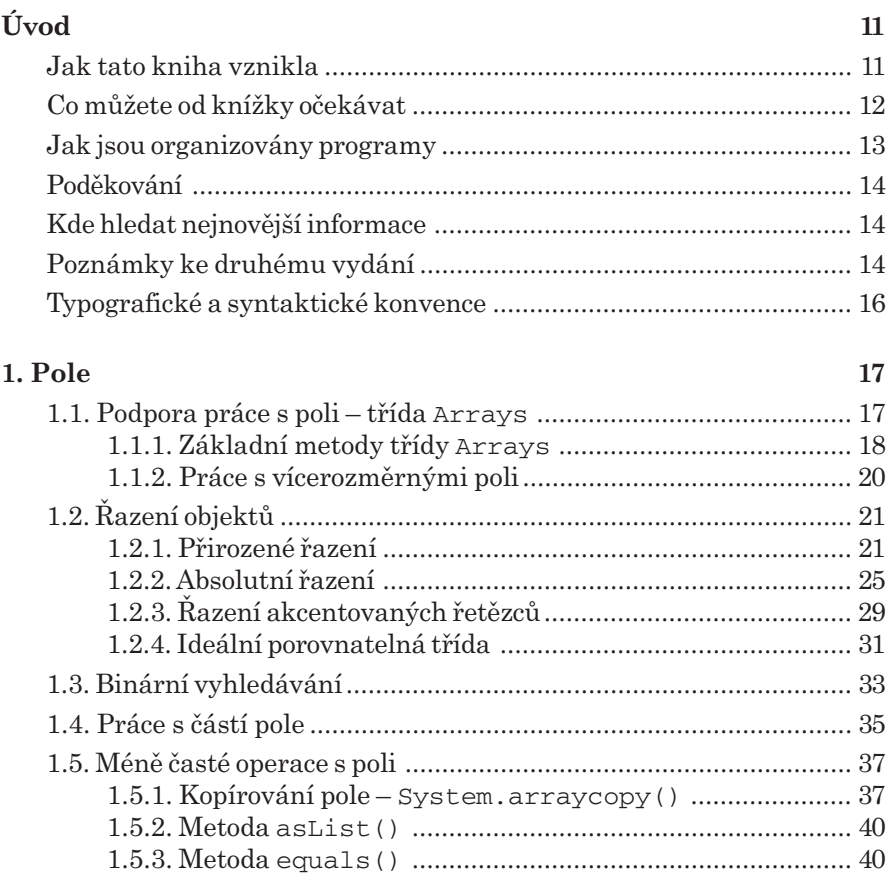

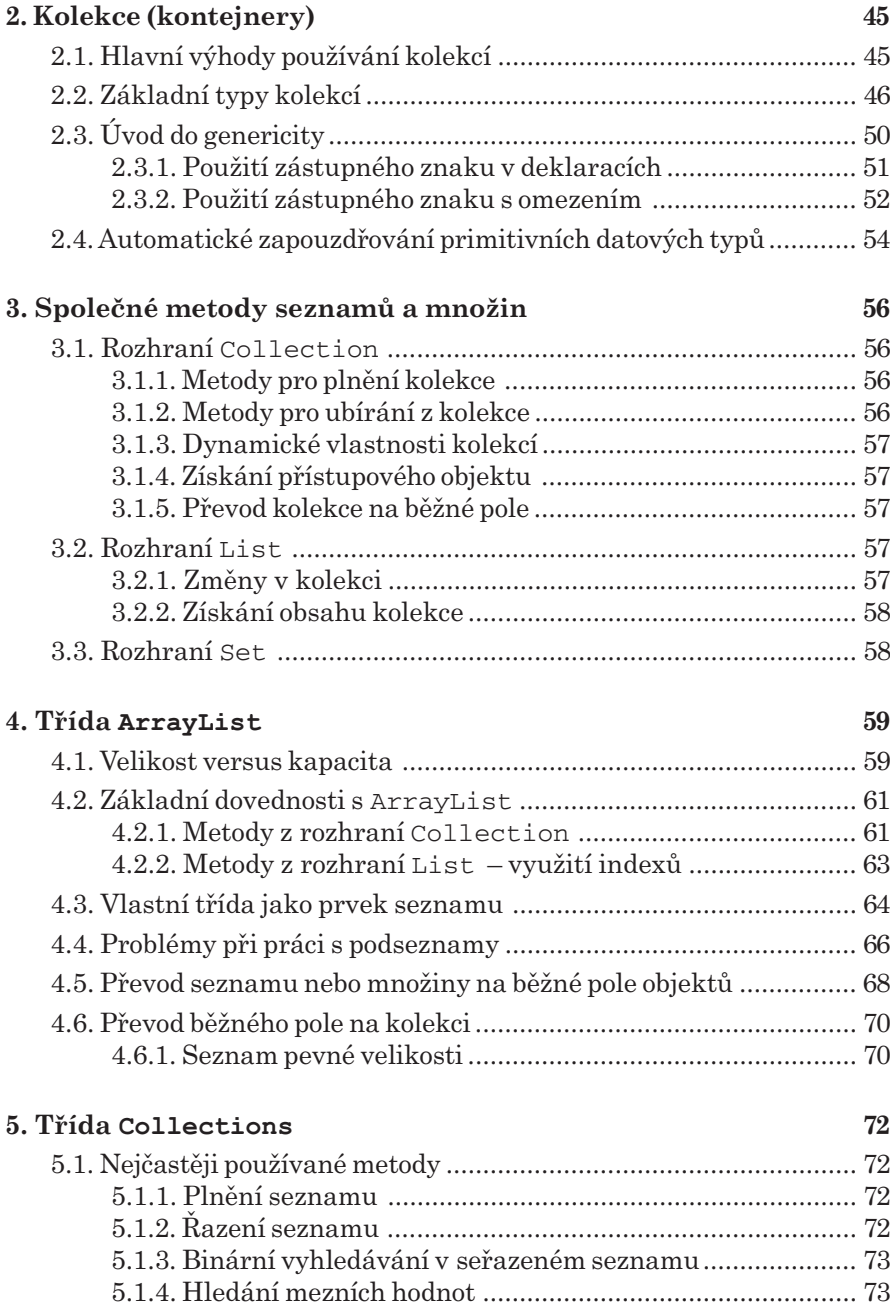

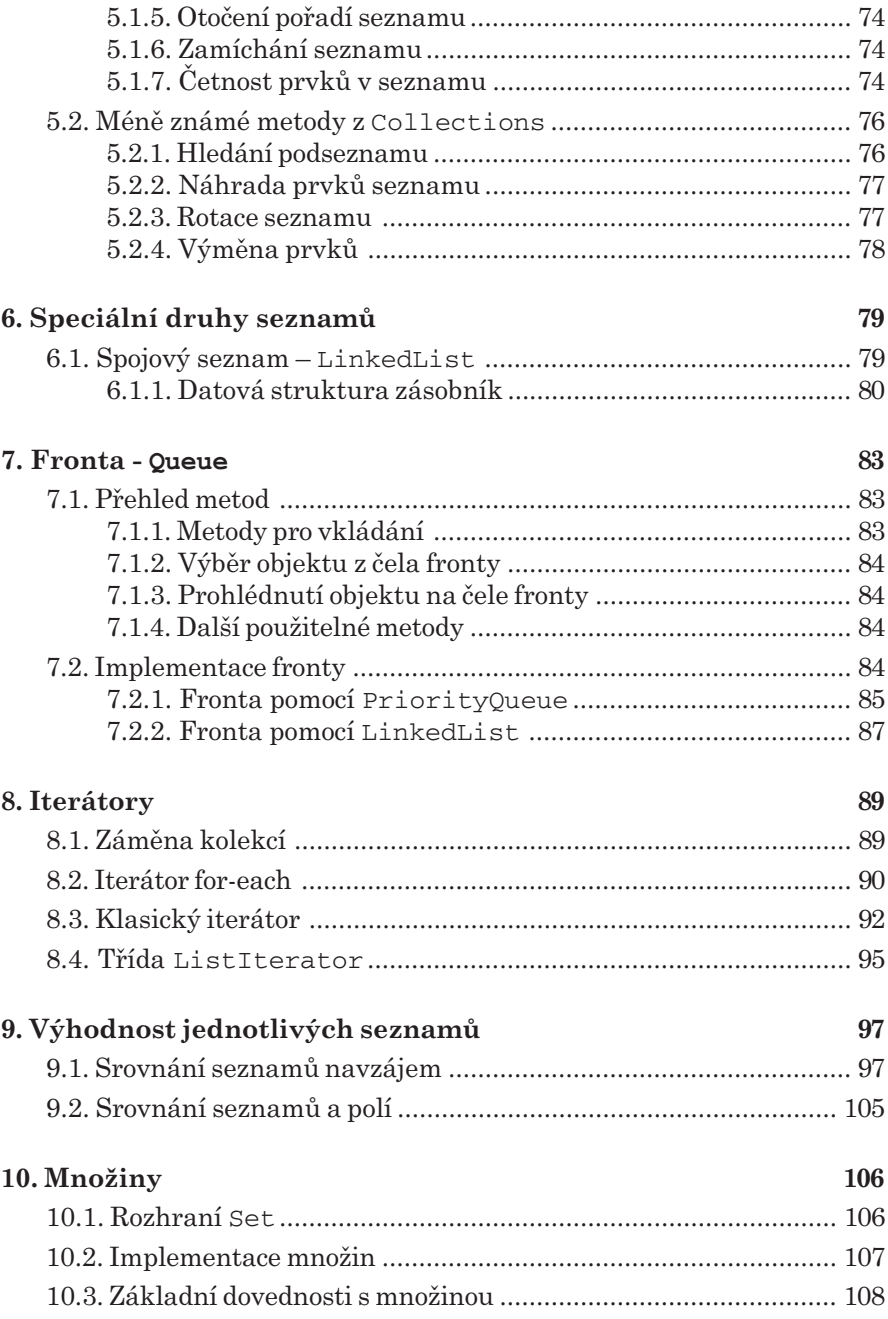

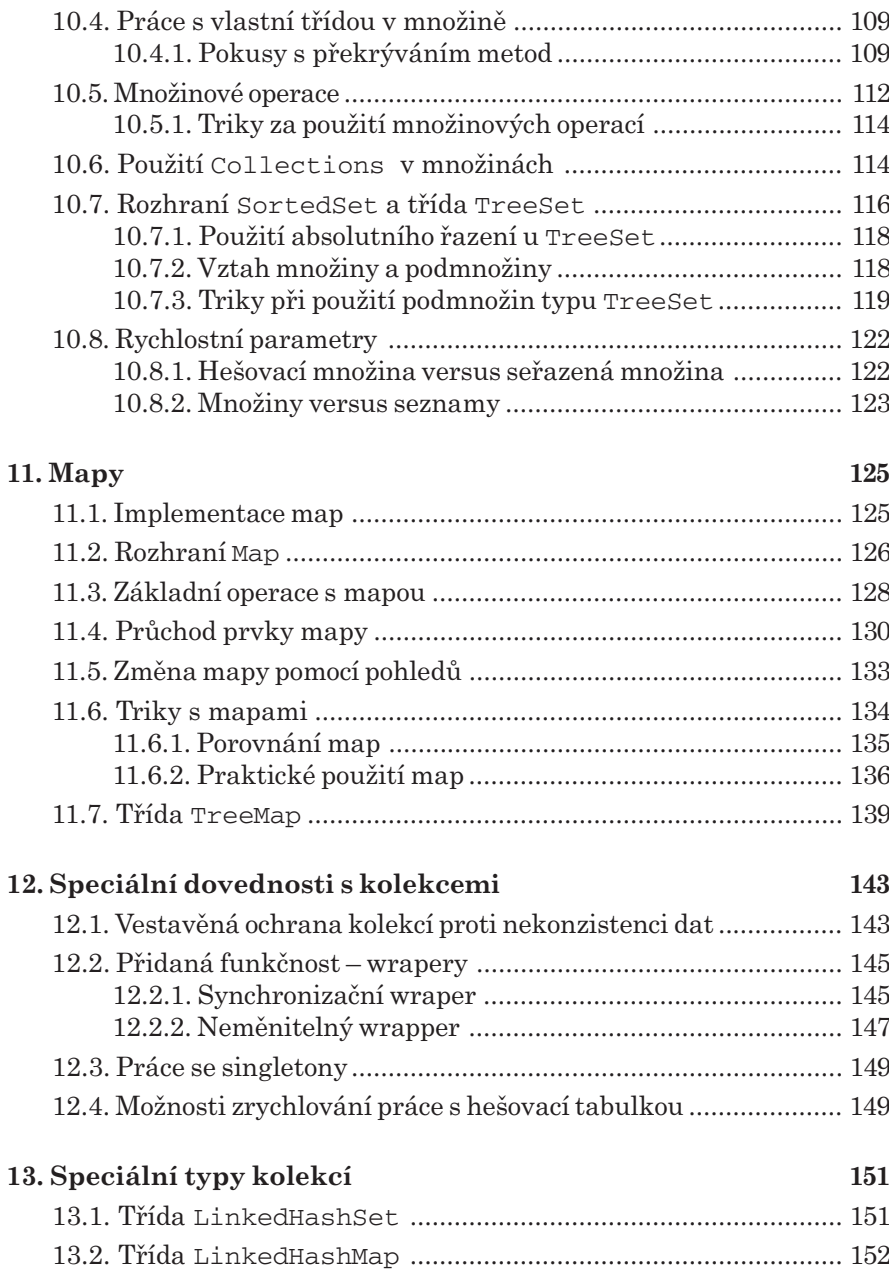

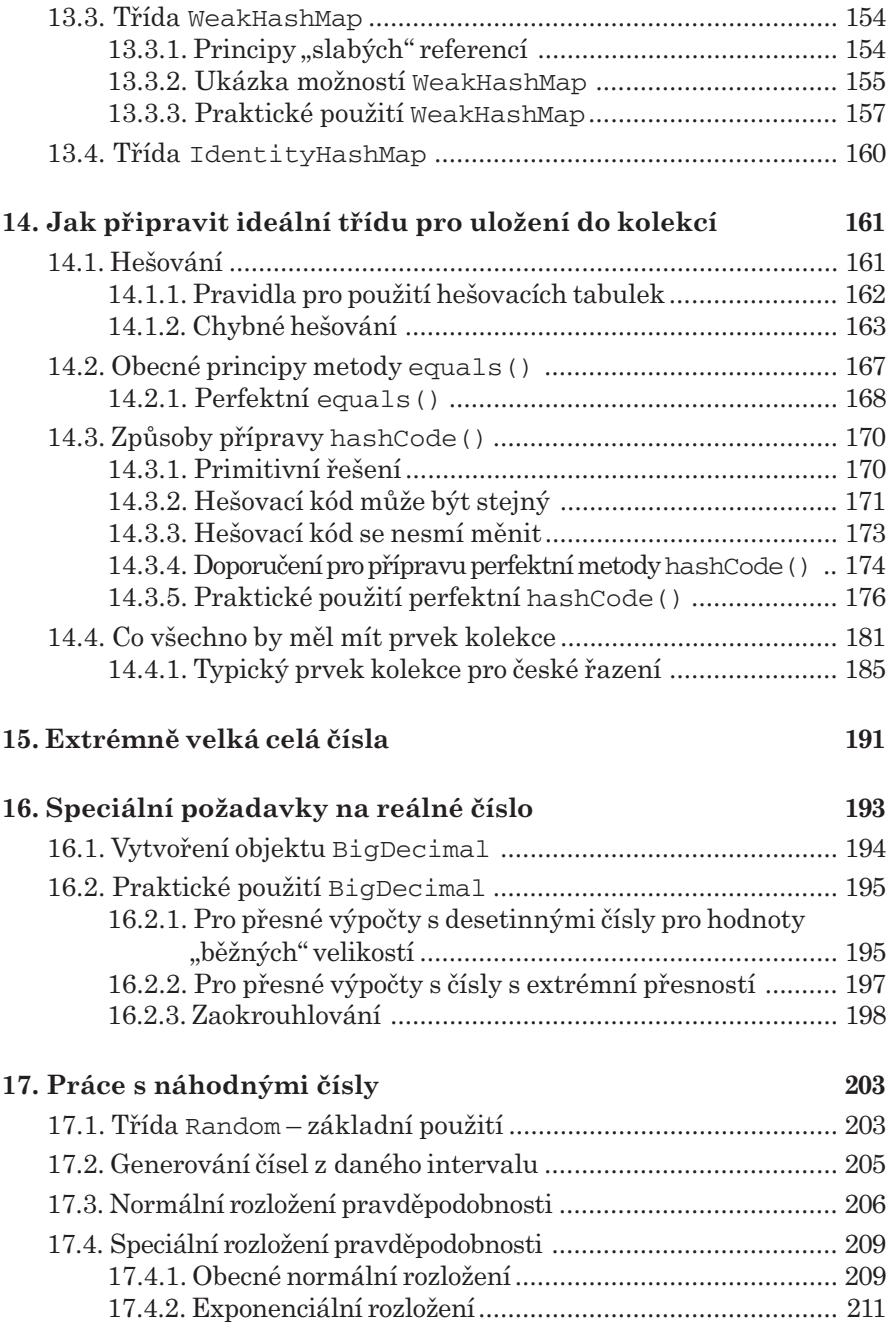

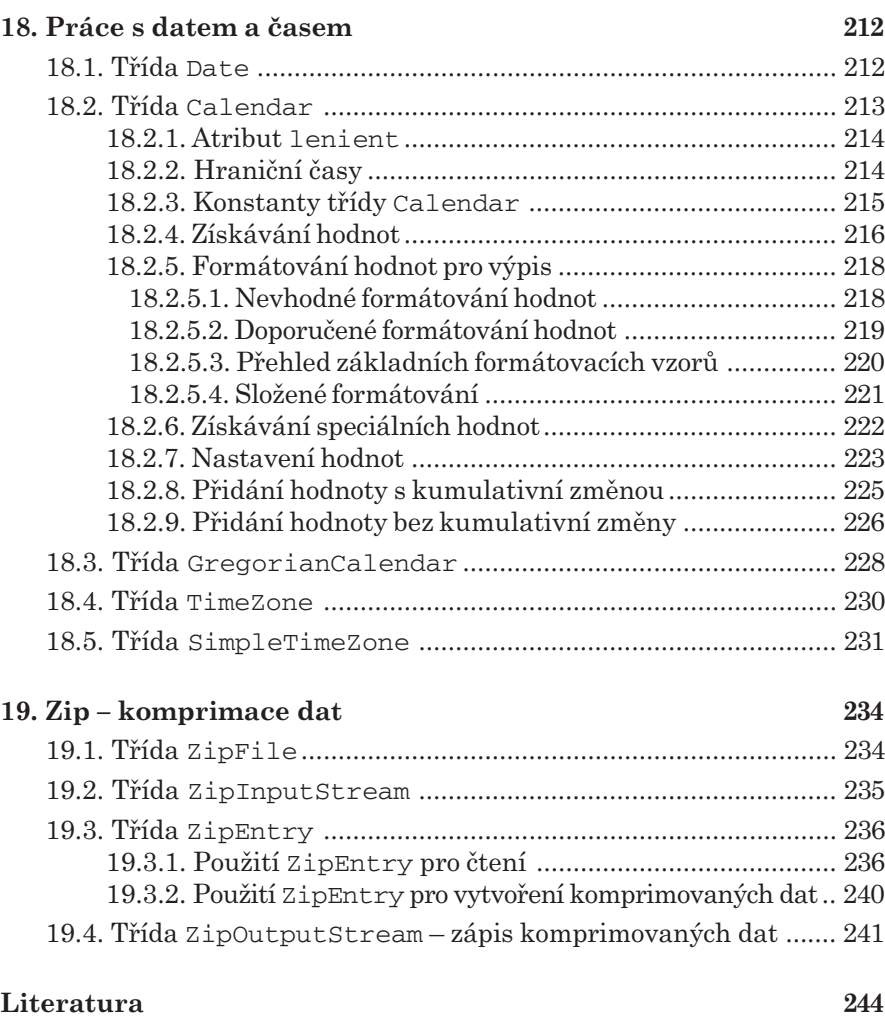

## Rejstřík 245